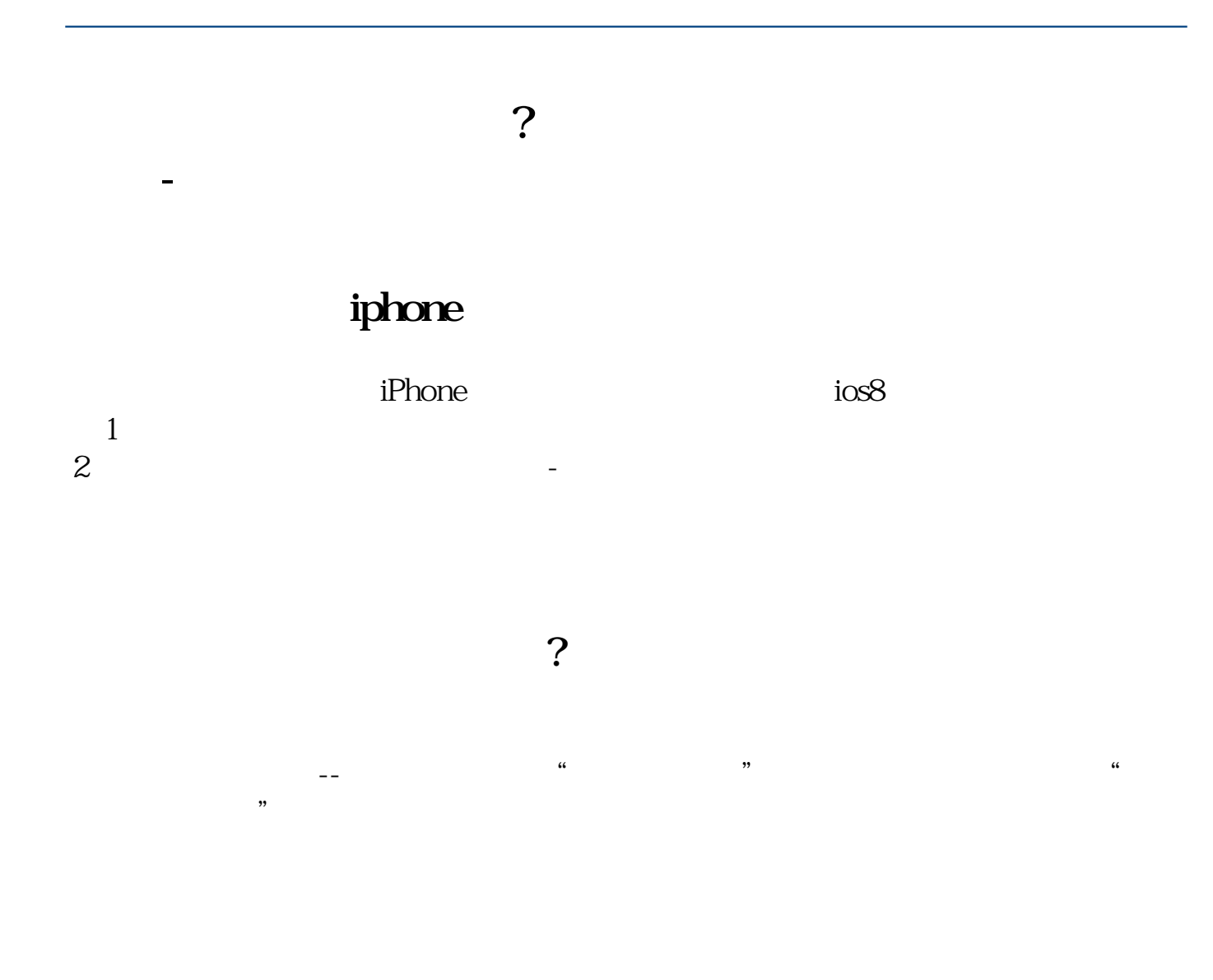

 $*gw^*.$ cn  $*g^*.$ cn

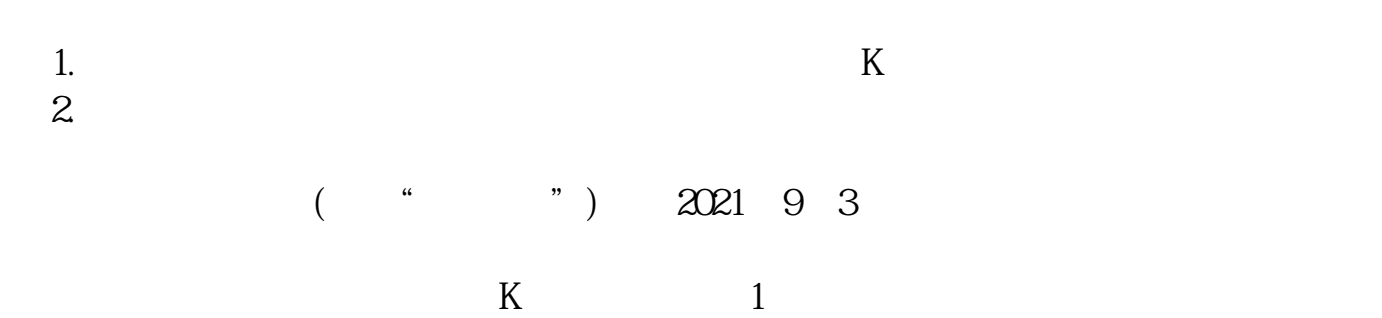

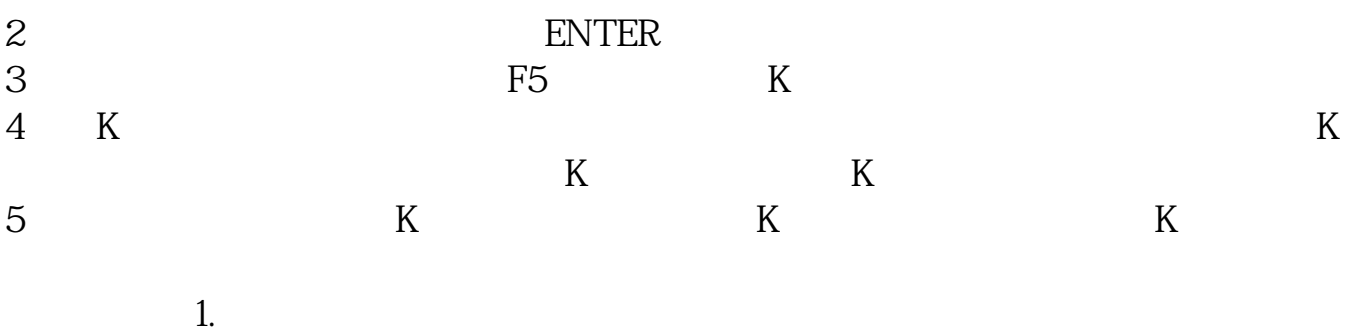

 $\ldots$  " ${\rm Level2}$ 

 $1$  $2$  $3$ 

设置>

**六、怎么去掉手机屏幕上带的"手机股票"和天气预报和新闻**

 $\overline{2/3}$ 

[????????????????????.pdf?](/neirong/TCPDF/examples/output.php?c=/read/64343368.html&n=怎么把股票行情设置到手机锁屏上面.pdf) [????????????????????.doc?](/neirong/TCPDF/examples/output.php?c=/read/64343368.html&n=怎么把股票行情设置到手机锁屏上面.doc) [?????????????????????????...](https://www.baidu.com/s?wd=%E6%80%8E%E4%B9%88%E6%8A%8A%E8%82%A1%E7%A5%A8%E8%A1%8C%E6%83%85%E8%AE%BE%E7%BD%AE%E5%88%B0%E6%89%8B%E6%9C%BA%E9%94%81%E5%B1%8F%E4%B8%8A%E9%9D%A2)

????????????????????????????? <http://www.83717878.com/read/64343368.html>